## Инструкция по размещению заявки участника Краевого конкурса

«Лучшее инклюзивное образовательное учреждение Краснодарского края» в 2021 году **РАЗМЕЩЕНИЕ ИНФОРМАЦИИ ОБ УЧАСТНИКЕ НА РЕСУРСЕ [HTTP://WIKI.IRO23.INFO/](http://wiki.iro23.info/)**

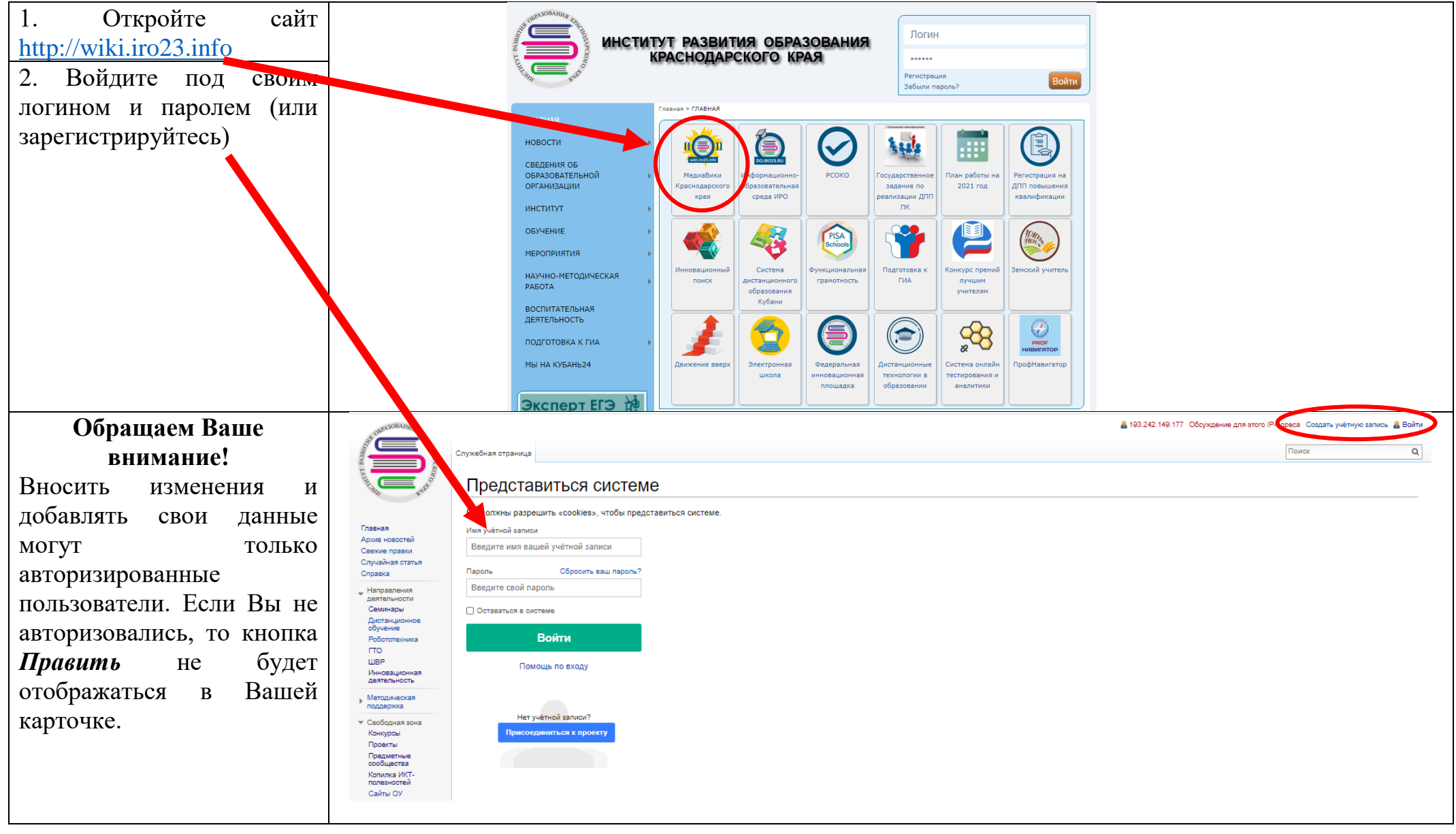

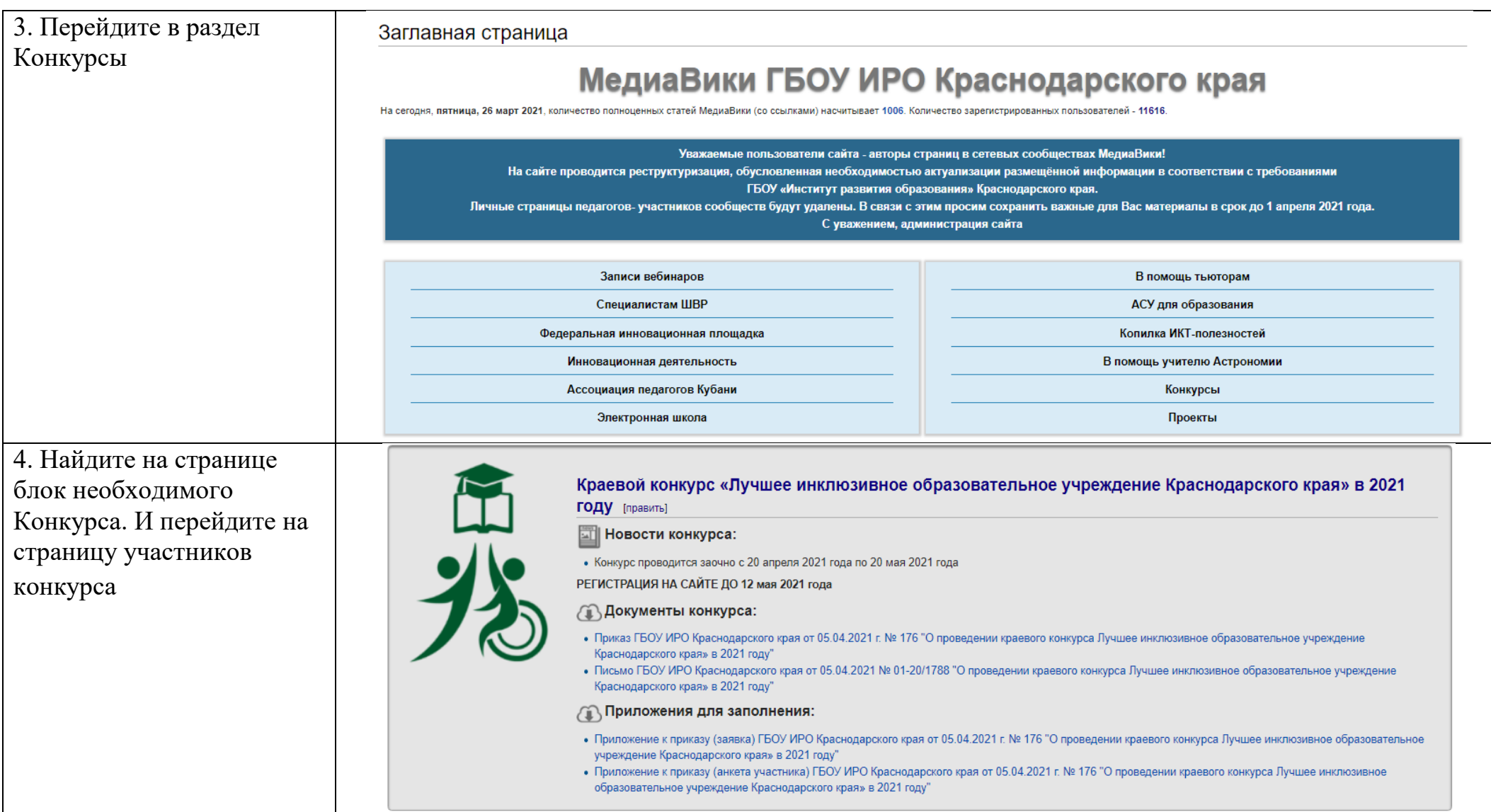

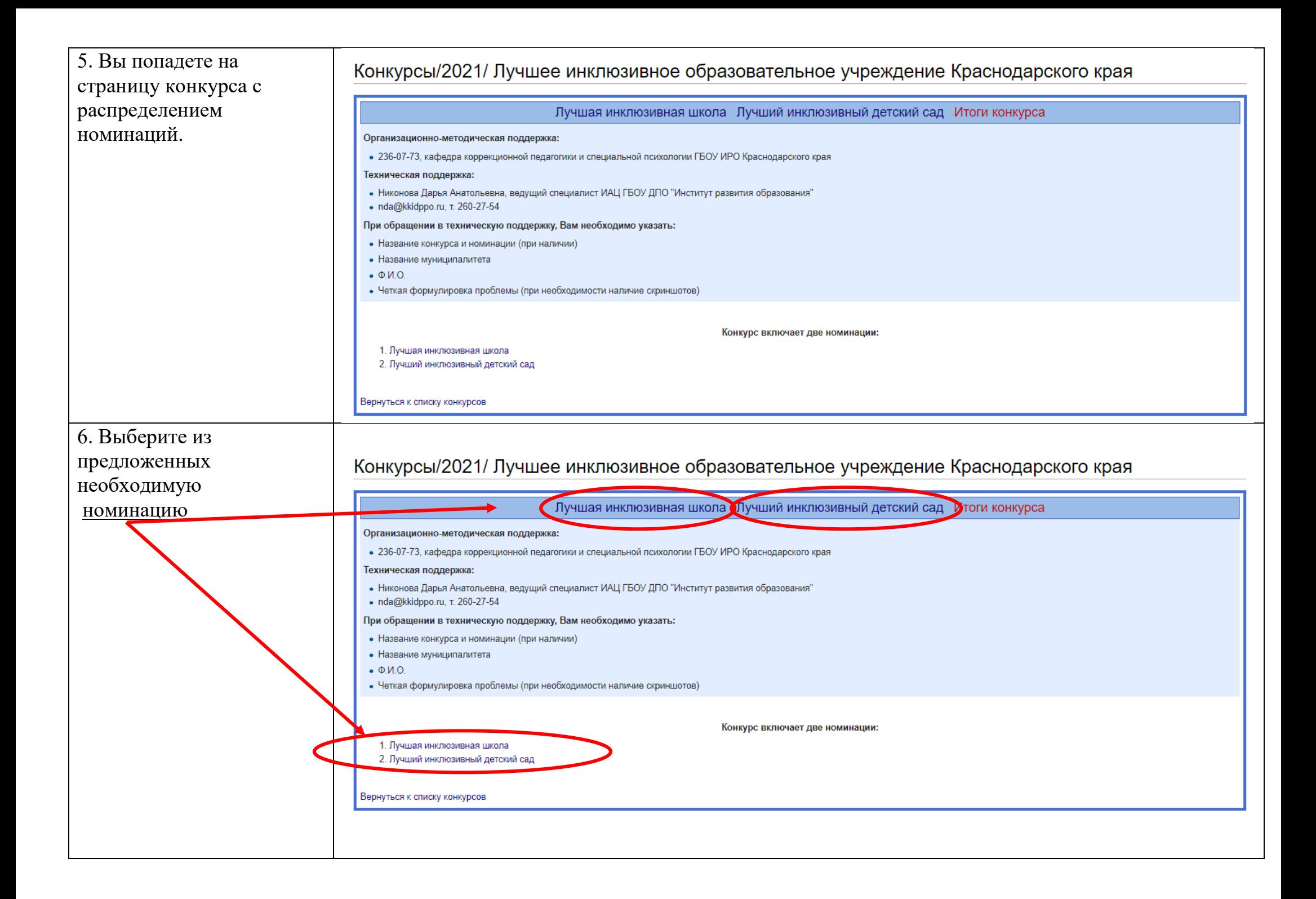

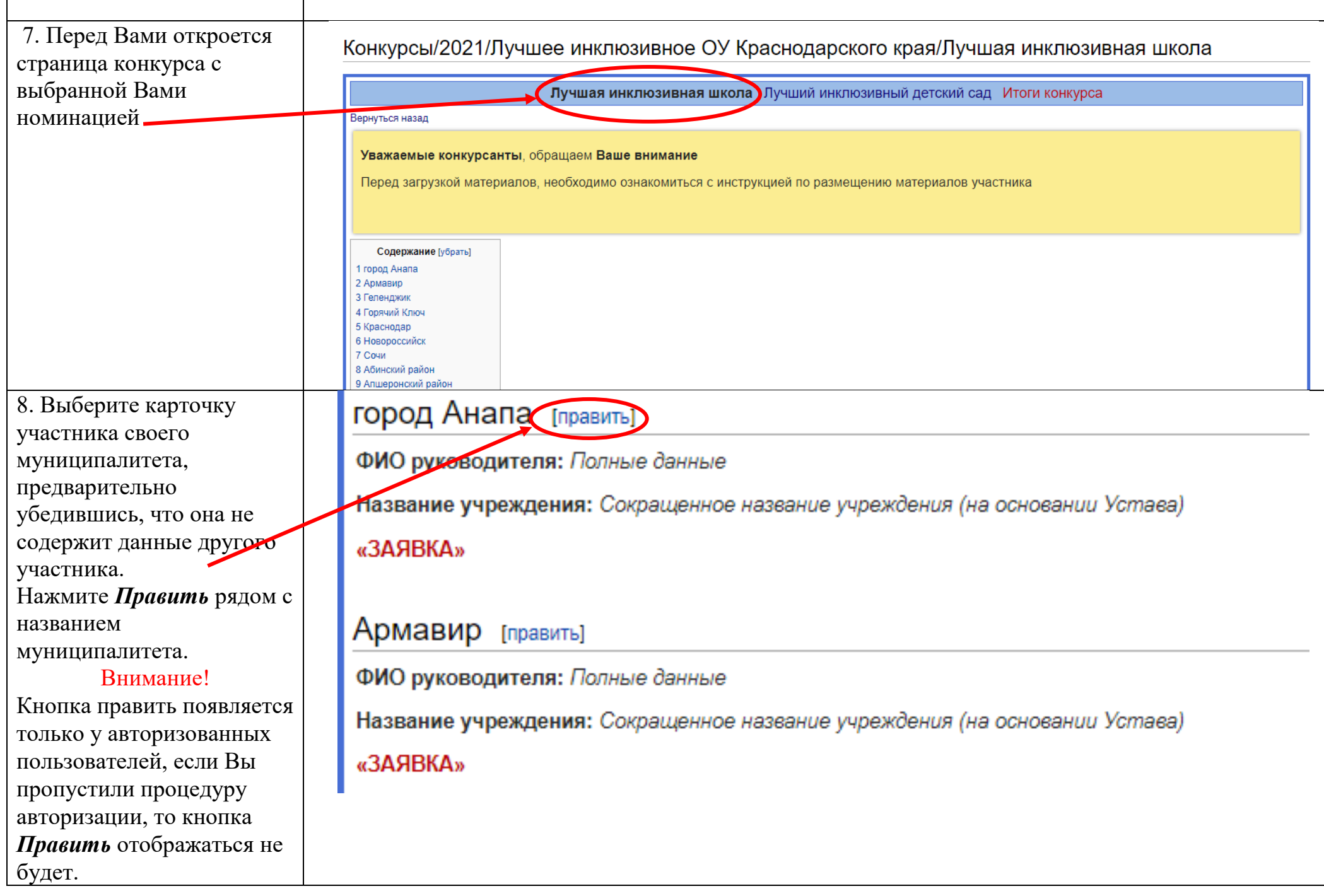

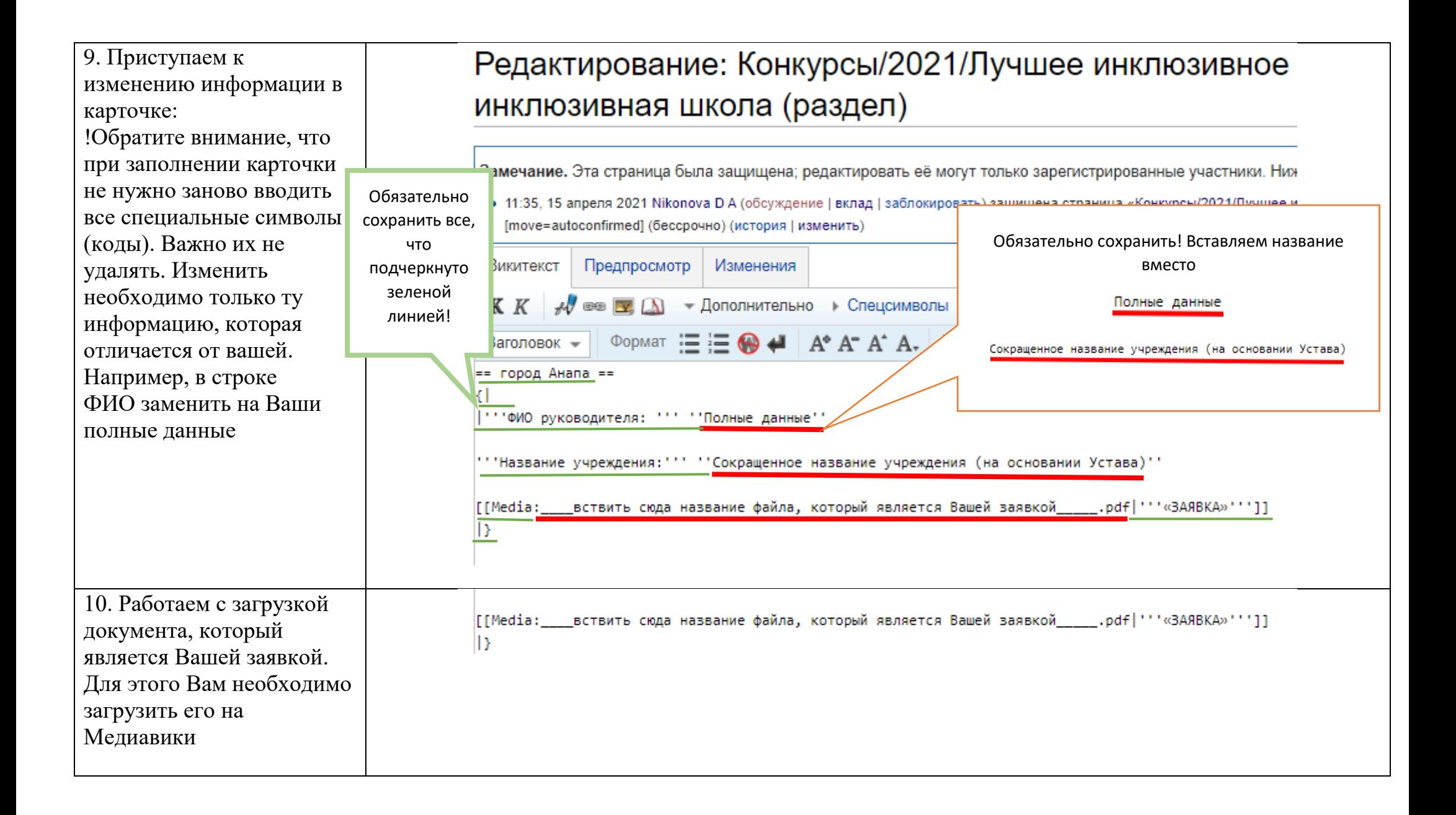

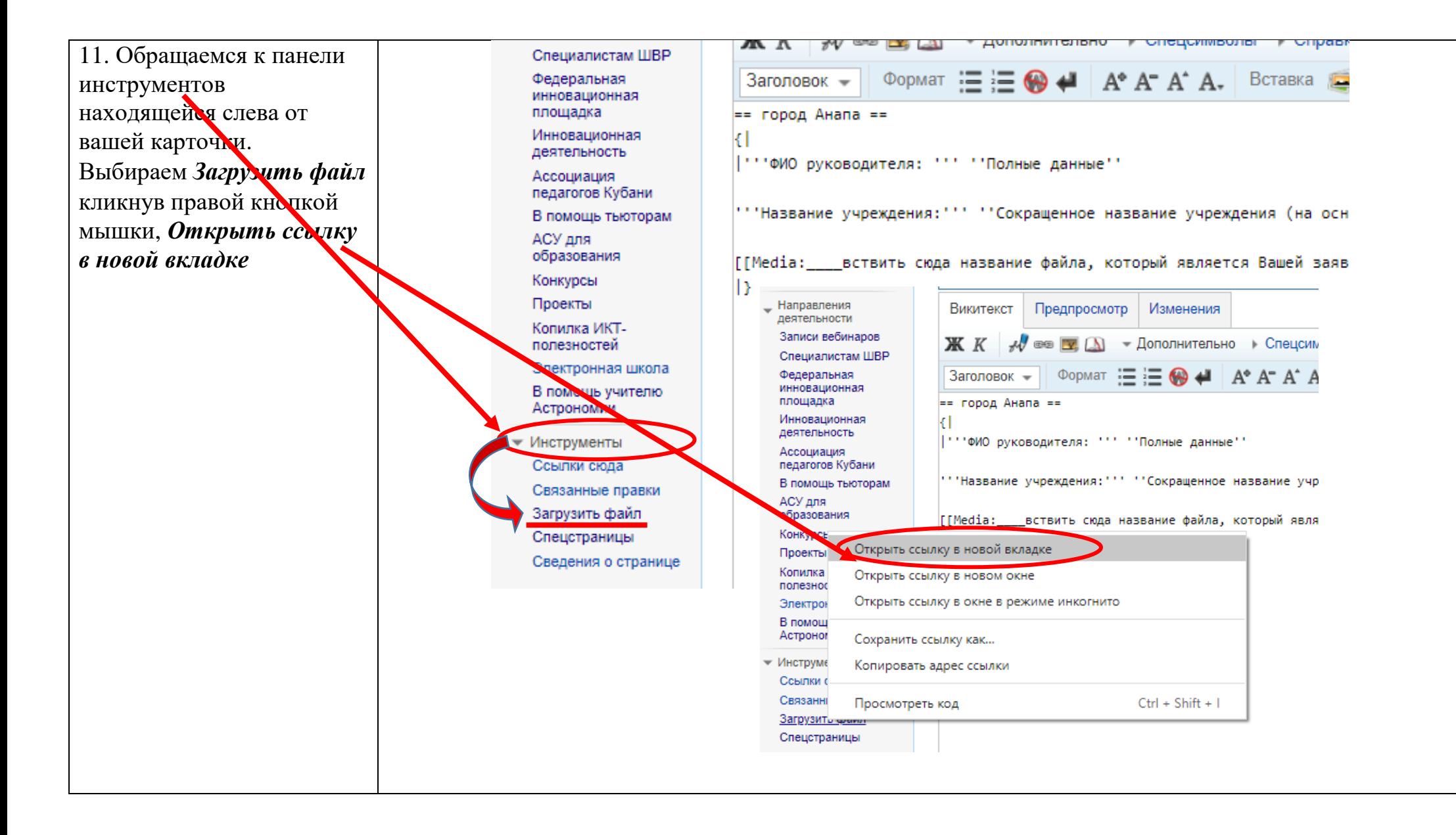

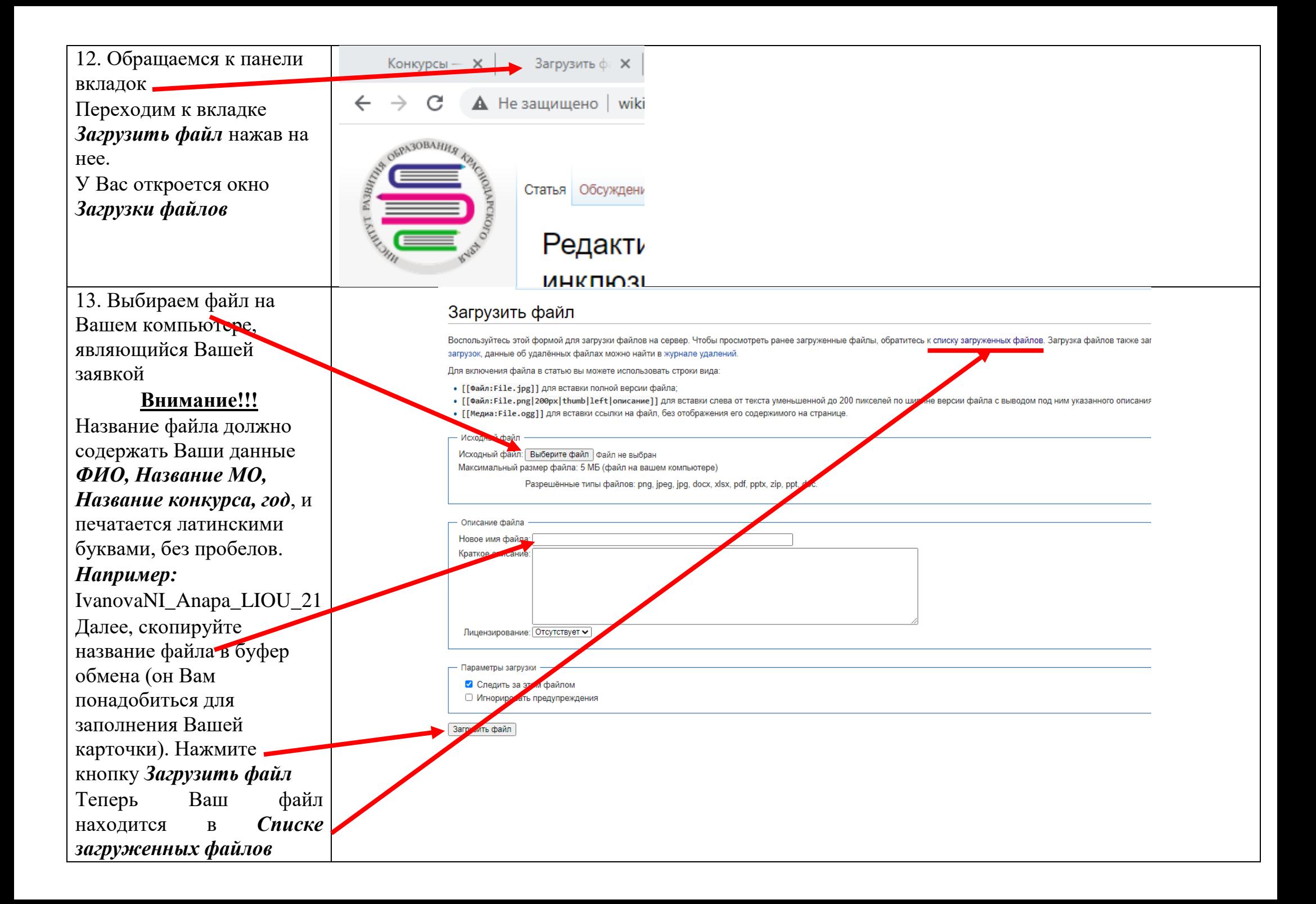

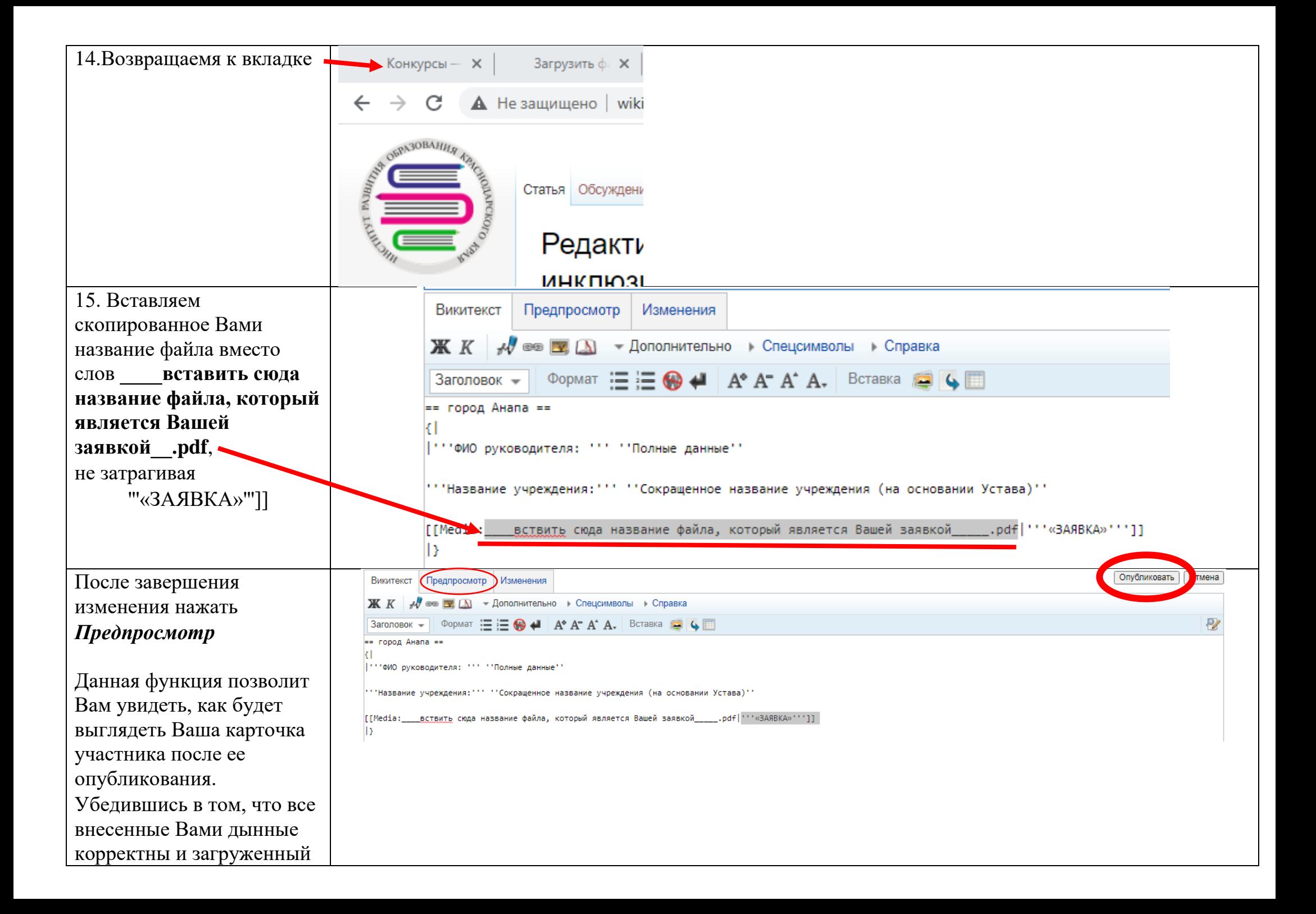

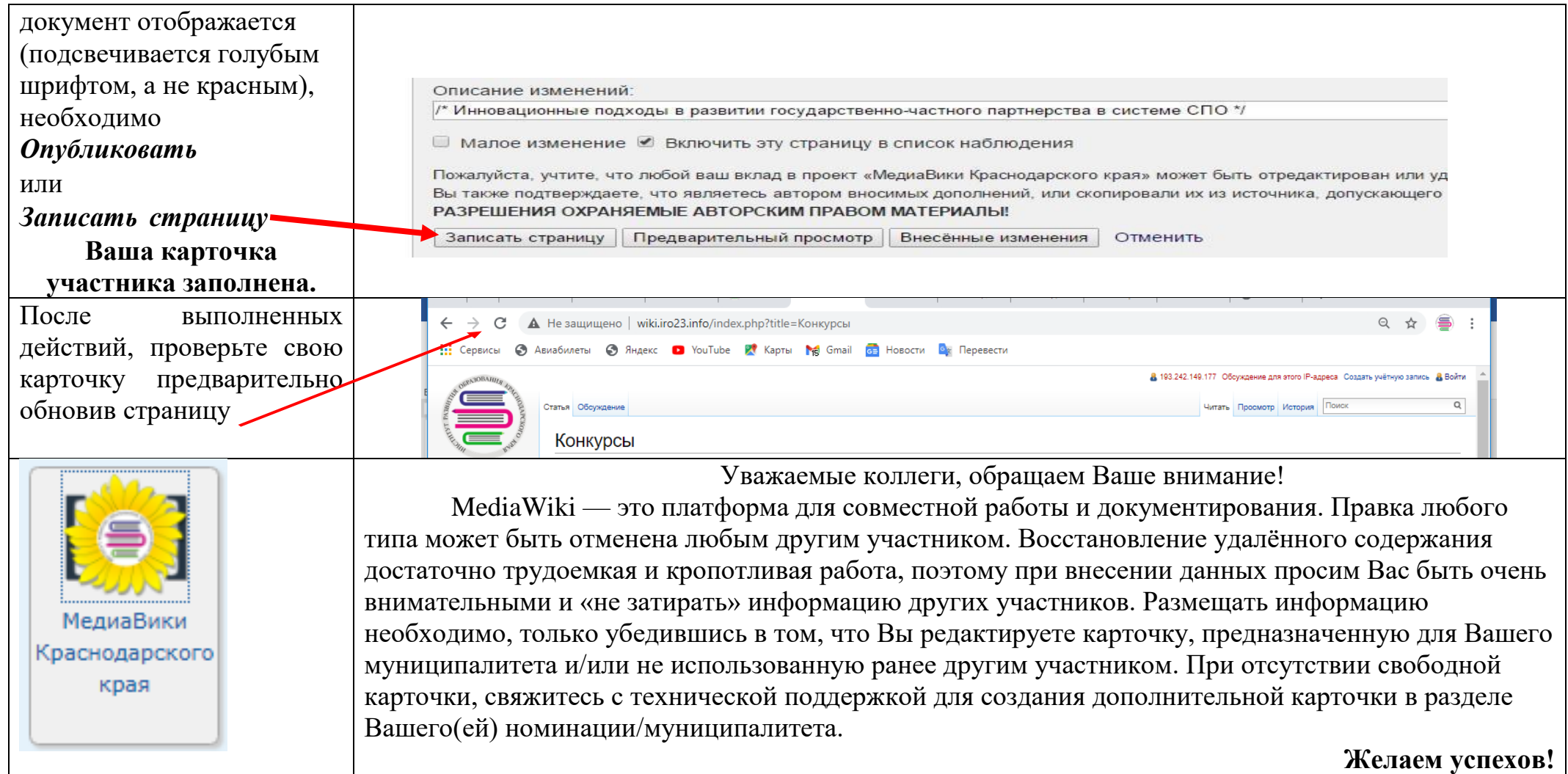